# HSBC Business Internet Banking MPF services user guide

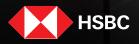

Business Internet Banking offers you an efficient and secured way to manage MPF contributions for your employees, that helps you save time on MPF administration work, minimise calculation mistakes and avoid potential surcharges from miscalculation.

### Contents

| Ac  | cess the Business Internet Banking                        |
|-----|-----------------------------------------------------------|
| 1.  | Visit the HSBC Hong Kong website                          |
| 2.  | Log on to the Business Internet Banking4                  |
| Pre | pare and submit remittance statement                      |
| 1.  | Select contribution bill                                  |
| 2.  | Select 'Earliest Direct Debit Date'                       |
| З.  | (Optional) Add contribution record(s) for new employee(s) |
| 4.  | (Optional) Report employee termination(s)8                |
| 5.  | Input contribution details                                |
| 6.  | Review and submit remittance statement                    |
| 7.  | Acknowledge remittance statement submission               |
| Sul | bmit pending remittance statement                         |
| 1.  | Select contribution bill                                  |
| 2.  | Review and submit remittance statement                    |
| 3.  | Acknowledge remittance statement submission               |
| Vie | w submitted remittance statement                          |
| 1.  | Select contribution bill                                  |
| 2.  | View contribution details                                 |
| Gat | teway service                                             |
| Em  | ail from HSBC MPF                                         |
| Ар  | pendix                                                    |

If you have any questions, please call the HSBC MPF Employer Hotline on (852) 2583 8033 or speak to your account manager.

### **Access the Business Internet Banking**

#### 1. Visit the HSBC Hong Kong website

Click 'Business Internet Banking' under 'Log on' on the HSBC Hong Kong website homepage (business.hsbc.com.hk).

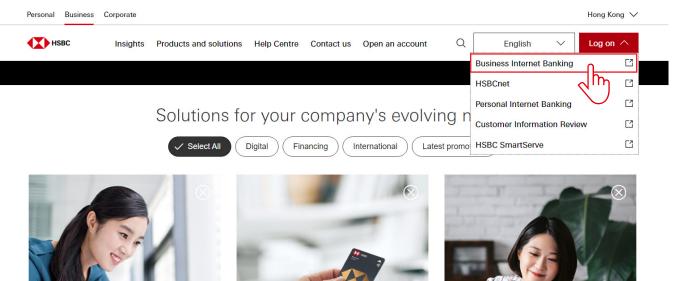

Business Internet Banking: Request & Form Tracker > Ispirations
Business Mastercard®
Welcome Offers >

Fuel your business ambitions with our limited-time trade offers >

#### 2. Log on to the Business Internet Banking

Input username, password and security code to log on to the Business Internet Banking.

If you have not signed up for the Business Internet Banking, click 'Sign up for Business Internet Banking' on the right and follow the steps to sign up for **full Business Internet Banking services**. If you want to sign up for the **MPF service only**, please submit the 'Business Internet Banking Mandatory Provident Fund (MPF) Service Enrolment Form' before registration. The form can be downloaded from the 'Form Download Centre' section on the homepage of the HSBC Hong Kong website (business.hsbc.com.hk).

| Cog on to HSBC Online Busines: X +                                                                                                    |                                                                                                    | - 🗆 X     |
|----------------------------------------------------------------------------------------------------|----------------------------------------------------------------------------------------------------|-----------|
| $\leftrightarrow$ $\rightarrow$ C $\bigcirc$ online-banking.business.hsbc.com.hk/portalserver/logon?vid=018cedafb84c001a                                                                                                    | i63bf01d6386b0506f00ad06700cce&sid=1745826616 🖈 🗅                                                                                                    | : 🛓 生     |
| ★ 進豊 Business                                                                                                    |                                                                                                    | English 🗸 |
| the state of the state of the s |                                                                                                    |           |
| Username       Upercenter         Ergot username       Not                                                                                                    | New to online banking?<br>Sign up for Business Internet Banking ><br>Register as a user ><br>Need help?<br>Essential guides to Digital Business Banking ><br>Troubleshooting login issues ><br>Replace security device with Mobile Security Key ~<br>Maintenance Schedule ~ |           |

## Prepare and submit remittance statement

If you have both the authority to prepare and submit remittance statement, you can follow the following steps to prepare and submit remittance statement in one go.

#### 1. Select contribution bill

- 1. Click 'Prepare Remittance Statement' under 'MPF Services' on the left of the Business Internet Banking homepage.
- 2. All the outstanding contribution bills under your account are displayed. Select the contribution bill you want to submit and click '>' to proceed.

| A first solution of the solution of the sol      | -12  | нзвс                                                                                                    |                                                                                                    |                                                                                                    |                                                                                                    |                                                                                                    |                                                                                                    |                                                       |                       | 🗴 En                            | glish 🗸 🌋 | HKHBAP000020211603SUC001 | Log off |
|----------------------------------------------------------------------------------------------------|------|----------------------------------------------------------------------------------------------------|----------------------------------------------------------------------------------------------------|----------------------------------------------------------------------------------------------------|----------------------------------------------------------------------------------------------------|----------------------------------------------------------------------------------------------------|----------------------------------------------------------------------------------------------------|-------------------------------------------------------|-----------------------|---------------------------------|-----------|--------------------------|---------|
| V store<br>Preserve environmentations at a reaction that the second that the second that the second the second that the second the second the sec | τ    | MPF Services                                                                                               | ×                                                                                                    |                                                                                                    |                                                                                                    |                                                                                                    |                                                                                                    |                                                       |                       |                                 |           |                          |         |
| Prepare Remittance Statement  Prepare Remittance Statement  Prepar   |      | MPF Services                                                                                               | ^ Prep                                                                                                    | oare Ren                                                                                                    | nittance Statement                                                                                                    |                                                                                                    |                                                                                                    |                                                       |                       |                                 |           |                          |         |
| 2         DxY         Cessel Employee         Image: Second Employee         Image: Second Employee                                                                                                    | .1   | Pie<br>Prepare Remittance<br>Vew Submitted Partitizance Statument<br>Osteway Sarvice<br>Emel from HSBC MPF | For is Please For contract of the second second sec | detb<br>the amot<br>hit first contribut<br>isasion of Remitt<br>a note: There ar<br>service available<br>sployee records I | The second second secon | Internation and anguiny through the HSSC Person<br>atory Provident Plurid Interaction volce response ay<br>be expended.<br>Internet and expended.<br>Internet and expended and expended at HSSC<br>relation day<br>membranes in full by the contribution day<br>this analysis.<br>It is ease by preparing and submitting remittence<br>Centrobution Period | al Internet Banking and Interactive voice is<br>easen and Personal Internet Banking will /<br>MPF website www.hoto.com.hkingel. | aponae system will be auspended tem<br>t be affected. |                       |                                 |           |                          | enet    |
| 2         DAY         2544/1533         25 Aur 2025         26 Aur 2025         10 Aur 2025         HKD 0.00         PLC001         08 May 2025         >           2         DAY         2544/1533         25 Aur 2025         26 Aur 2025         HKD 0.00         PLC001         08 May 2025         >                                                                                                    |      |                                                                                                    |                                                                                                    | Pay Centre                                                                                                    | Bill No.                                                                                                    | From                                                                                                    |                                                                                                    | Company                                               | Total Contribution An | ount Prepared By                | Last Upd  | ated On                  |         |
| 2022000 - 112 Gr                                                                                                    | 2    |                                                                                                    | 1.                                                                                                    | DAY                                                                                                    | Casual Employee                                                                                                    |                                                                                                    |                                                                                                    | •                                                     | ] Input pay           | oll date (dd/mm/yyyy) and press |           | Go                       |         |
|                                                                                                    | - 2  |                                                                                                    | 2.                                                                                                    | DAY                                                                                                    | 20467539                                                                                                    | 25 Apr 2025                                                                                                    | 25 Apr 2025                                                                                                    |                                                       | нк                    | 0.00 PUC001                     | 08 May 2  | 025                      | >       |
| MLY1 20473228 01 Aor 2025 30 Aor 2025 HK05.000.00 SUC01 08 May 2025                                                                                                    |      |                                                                                                    |                                                                                                    |                                                                                                    |                                                                                                    |                                                                                                    | 20228                                                                                                    | 99 - 123 Co                                           |                       |                                 |           |                          |         |
|                                                                                                    | a 11 | MLY1 20473228                                                                                              |                                                                                                    |                                                                                                    | 01 Apr 2025                                                                                                    | 30 Apr 2025                                                                                                    |                                                                                                    |                                                       | HKD5,000.00           | SUC001                          | 08        | 8 May 2025               |         |
|                                                                                                    |      |                                                                                                    | Subm                                                                                                    | itted remittance                                                                                                    | File via gateway service<br>e atatement cannot be revised or supplemente<br>ine for enrolment into MPF scheme and contrik                                                                                                    |                                                                                                    |                                                                                                    |                                                       |                       |                                 |           |                          | ~<br>~  |

#### 2. Select 'Earliest Direct Debit Date'

#### Reminder

If you submit the remittance statement before 5pm (Monday to Friday except public holiday), you can submit the contribution payment on the current day by setting the current day as the 'Earliest Direct Debit Date'. If you submit the remittance statement between 5pm to 11.59pm (Monday to Friday except public holiday), you can only submit the contribution payment by setting the next working day or the working day thereafter as the 'Earliest Direct Debit Date'. Please note that if you submit the remittance statement between 5pm to 11.59pm on the contribution day and set the next working day as the 'Earliest Direct Debit Date', the contribution day will still be regarded as the day of the remittance statement submission.

To avoid late payment surcharges, you should submit the remittance statement on or before the contribution day.

| •   | нѕвс                                   |                              |                                                                                                    |                                                                                        |                                                                                                    |                                                 |                                                              |                                                                                      | 💿 English 🗸                                                                                            | S   HKHBAP000020211603SUC001                                                                              | Log off                      |
|-----|----------------------------------------|------------------------------|----------------------------------------------------------------------------------------------------|----------------------------------------------------------------------------------------|----------------------------------------------------------------------------------------------------|-------------------------------------------------|--------------------------------------------------------------|--------------------------------------------------------------------------------------|----------------------------------------------------------------------------------------------------|----------------------------------------------------------------------------------------------------|------------------------------|
| τ   | MPF Services                           | × Select a                   | direct debit date. The total contribution (                                                                                         | amount for this bill will then be debited f                                            | rom your bank account on or shortly after this date                                                                | fter submission.                                |                                                              |                                                                                      |                                                                                                    |                                                                                                    |                              |
|     | MPF Services                           |                              |                                                                                                    |                                                                                        |                                                                                                    |                                                 |                                                              |                                                                                      |                                                                                                    |                                                                                                    |                              |
|     | Prepare Remittance Statement           | 2                            | Earliest Direct De                                                                                                    | hit Data                                                                               | 0                                                                                                    | Г                                               | 10 May 202                                                   | 6 LV                                                                                 |                                                                                                    |                                                                                                    |                              |
|     | Pending to Submit Remittance Statement | Dire                         | Carliest Direct De                                                                                                    | Dit Date                                                                               |                                                                                                    |                                                 | TO IVIAY 202                                                 | 9 1 1                                                                                |                                                                                                    |                                                                                                    |                              |
|     | View Submitted Remittance Statement    |                              |                                                                                                    |                                                                                        |                                                                                                    |                                                 |                                                              |                                                                                      |                                                                                                    |                                                                                                    |                              |
|     | Gateway Service                        | If there are                 | any changes in relevant income, please o                                                                                            | update them and click 'Calculate & Save' i                                             | n order to tory contribution emo                                                                                   | nta. For any changes ir                         | in voluntary contributions, p                                | please update them manually for each em                                              | sployee. Always click 'Calculate & Save' after yo                                                      | u finish in order to save the changes.                                                                    |                              |
|     | Email from HSBC MPF                    | -                            |                                                                                                    |                                                                                        |                                                                                                    |                                                 |                                                              |                                                                                      |                                                                                                    |                                                                                                    |                              |
|     | Admin Toola                            | If the releving input '0' or | ant income of an existing employee is zer<br>r '0.00'.                                                                              | o, please input '0' or '0.00' for the relevan                                          | t income. If the contribution day for the first contribut                                                          | ons in respect of the ne                        | ew employee(s) showing in                                    | the 'Existing Employees Section' has NO                                              | DT been reached, please leave the field for the n                                                      | elevent income of the employee(s) concerned blan                                                          | nk and do NOT                |
|     |                                        | Please carr<br>Schemes A     | efully review the remittance statement be<br>Authority ('MPFA') may impose a surchard                                               | fore submission in order to avoid any outs<br>te of 5% of any outstanding mandatory og | tanding contributions. If the contribution day for the r<br>ntributions. The employer may also be subject to a fir | andatory contributions                          | is has been reached but the<br>soution.                      | relevant income of the relevant employe                                              | e(s) is left blank, it will be considered as failure                                                   | to report contributions. The Mandatory Provident                                                          | Fund                         |
|     |                                        |                              | ies, please contact our MPF employer hot                                                                                            |                                                                                        |                                                                                                    |                                                 |                                                              |                                                                                      |                                                                                                    |                                                                                                    |                              |
|     |                                        | rainstorm y                  | for monthly-paid non-casual employees, t<br>warning day, then the contribution day ref<br>details, please refer to the MPFA's websi | ers to the next working day which is not a                                             | ch month. For casual employees (who is not a membe<br>Saturday, a public holiday, a gale warning day or bla        | of an industry scheme<br>ik rainstorm warning d | e), the contribution day is t<br>day. Please be reminded the | he tenth day after the last day of the relev<br>at employers must make the MPF manda | vant contribution period. If the contribution day<br>tory contributions for their employees in full by | is a Saturday, a public holiday, a gale warning da<br>the contribution day in respect of relevant contrib | y or black<br>oution period. |
|     |                                        |                              |                                                                                                    |                                                                                        | month in 2023 and please note that this table is for n                                                             | ference only.                                   |                                                              |                                                                                      |                                                                                                    |                                                                                                    |                              |
| - 0 |                                        | MPF contr                    | ribution days for monthly-paid non-case                                                                                             | ual employees in 2023                                                                  |                                                                                                    |                                                 |                                                              |                                                                                      |                                                                                                    |                                                                                                    |                              |
|     |                                        |                              |                                                                                                    |                                                                                        |                                                                                                    |                                                 |                                                              |                                                                                      |                                                                                                    |                                                                                                    |                              |
|     |                                        |                              | Contribution period end<br>in the month of<br>(MM/YYYY)                                                                             | ling                                                                                   | Contribution day<br>(DD/MM/YYYY)                                                                                   |                                                 |                                                              | Contribution period ending<br>in the month of<br>(MM/YYYY)                           |                                                                                                    | Contribution day<br>(DD/MM/YYYY)                                                                          |                              |
|     |                                        |                              | 12/2024                                                                                                    |                                                                                        | 10/01/2025                                                                                                    |                                                 |                                                              | 06/2025                                                                              |                                                                                                    | 10/07/2025                                                                                                |                              |
|     |                                        |                              | 01/2025                                                                                                    |                                                                                        | 10/02/2025                                                                                                    |                                                 |                                                              | 07/2025                                                                              |                                                                                                    | 11/08/2025                                                                                                |                              |
|     |                                        |                              | 02/2025                                                                                                    |                                                                                        | 10/03/2025                                                                                                    |                                                 |                                                              | 08/2025                                                                              |                                                                                                    | 10/08/2025                                                                                                |                              |
|     |                                        | -                            | 03/2025<br>04/2025                                                                                                    |                                                                                        | 10/04/2025                                                                                                    |                                                 |                                                              | 08/2025                                                                              |                                                                                                    | 10/10/2025                                                                                                |                              |
|     |                                        |                              | 05/2025                                                                                                    |                                                                                        | 10/06/2025                                                                                                    |                                                 |                                                              | 11/2025                                                                              |                                                                                                    | 10/12/2025                                                                                                |                              |
|     |                                        |                              |                                                                                                    |                                                                                        |                                                                                                    |                                                 |                                                              |                                                                                      |                                                                                                    |                                                                                                    |                              |
|     |                                        |                              | Name                                                                                                    |                                                                                        |                                                                                                    | HKID/Pese                                       | iport No.                                                    |                                                                                      |                                                                                                    |                                                                                                    |                              |
|     |                                        |                              | Contribution Period                                                                                                    |                                                                                        |                                                                                                    | Mandatory                                       | Contributions                                                |                                                                                      | Voluntary Contributions                                                                                |                                                                                                    |                              |
|     |                                        |                              | From                                                                                                    | То                                                                                     | Relevant Income                                                                                                    | Employer                                        |                                                              | Employee                                                                             | Employer                                                                                               | Employee                                                                                                  |                              |
|     |                                        |                              | Existing Employee Section                                                                                                    |                                                                                        |                                                                                                    |                                                 |                                                              |                                                                                      |                                                                                                    |                                                                                                    |                              |
|     |                                        | 1                            | LI TAK KEUNG                                                                                                    |                                                                                        |                                                                                                    | Q441***(*)                                      |                                                              |                                                                                      |                                                                                                    |                                                                                                    |                              |
|     |                                        | -                            | 01 Apr 2025                                                                                                    | 30 Apr 2025                                                                            | 20,000.00                                                                                                    | A038*****                                       | 1,000.00                                                     | 1,000.00                                                                             | 0.00                                                                                                   | 0.00                                                                                                    |                              |
|     |                                        | 2                            | BRIAN CHEUNG<br>01 Apr 2025                                                                                                    | 30 Apr 2025                                                                            | 20.000.00                                                                                                    | A038                                            | 1.000.00                                                     | 1,000.00                                                                             | 0.00                                                                                                   | 0.00                                                                                                    |                              |
|     |                                        | 3                            | CHEUNG SIU LAI                                                                                                    | 30 Mp 2023                                                                             |                                                                                                    | F043*****                                       |                                                              | 1.000.00                                                                             |                                                                                                    |                                                                                                    |                              |
|     |                                        |                              | 01 Apr 2025                                                                                                    | 30 Apr 2025                                                                            | 20,000.00                                                                                                    |                                                 | 1.000.00                                                     | 1,000.00                                                                             | 0.00                                                                                                   | 0.00                                                                                                    |                              |
|     |                                        |                              |                                                                                                    |                                                                                        |                                                                                                    | -3.1                                            |                                                              |                                                                                      | 4.1                                                                                                    |                                                                                                    |                              |
|     |                                        |                              |                                                                                                    |                                                                                        |                                                                                                    |                                                 |                                                              |                                                                                      |                                                                                                    |                                                                                                    |                              |
|     |                                        | Whr                          |                                                                                                    |                                                                                        |                                                                                                    |                                                 |                                                              |                                                                                      |                                                                                                    |                                                                                                    |                              |
|     |                                        |                              |                                                                                                    |                                                                                        |                                                                                                    |                                                 |                                                              |                                                                                      |                                                                                                    |                                                                                                    |                              |
|     |                                        |                              | Back                                                                                                    | Calculate & S                                                                          | ave Add/An                                                                                                    | end Nev                                         | w Employe                                                    | e Add/                                                                               | Amend Termination                                                                                      | on View T                                                                                                 | otal                         |
|     |                                        | The                          |                                                                                                    |                                                                                        |                                                                                                    |                                                 |                                                              |                                                                                      |                                                                                                    |                                                                                                    |                              |
|     |                                        | Display the                  | e latest Direct Debit Account information                                                                                           | n on Remittance Statements in Business                                                 | Internet Banking (818)                                                                                             |                                                 |                                                              | •                                                                                    |                                                                                                    | _                                                                                                    | v                            |
|     |                                        |                              | ntribution by e-Cheque                                                                                                    |                                                                                        |                                                                                                    |                                                 |                                                              |                                                                                      |                                                                                                    |                                                                                                    | ~                            |
|     |                                        | Report the                   | relevant income and mandatory contrib                                                                                               | utions for the employees who reach 18                                                  | or 65 years old                                                                                                    |                                                 |                                                              | lb                                                                                   |                                                                                                    |                                                                                                    | ~                            |
|     |                                        | Submissio                    | in of MPF documents through designate                                                                                               | d channels                                                                             |                                                                                                    |                                                 |                                                              |                                                                                      |                                                                                                    |                                                                                                    | ~                            |
|     |                                        |                              | mittance File via gateway service                                                                                                   |                                                                                        |                                                                                                    |                                                 |                                                              |                                                                                      |                                                                                                    |                                                                                                    | ~                            |
|     |                                        |                              | remittance statement cannot be revised                                                                                              |                                                                                        |                                                                                                    |                                                 |                                                              | \L                                                                                   |                                                                                                    |                                                                                                    | ~                            |
|     |                                        |                              | the deadline for enrolment into MPF sc                                                                                              |                                                                                        | Intribution                                                                                                    |                                                 |                                                              |                                                                                      |                                                                                                    |                                                                                                    | ~                            |
|     |                                        | Making M                     | PF contributions by direct debit instructi                                                                                          | on                                                                                     |                                                                                                    |                                                 |                                                              | -                                                                                    |                                                                                                    |                                                                                                    | v                            |

#### 3. (Optional) Add contribution record(s) for new employee(s)

- 1. Click 'Add/Amend New Employee' to add contribution record(s) for new employee(s).
- 2. Input/Select all the required information for the new employee(s), including 'Surname', 'First Name', 'Identity Type', 'Identity No.', 'Sex', 'Member Type', 'Date Joined Scheme', 'Class No.' and 'Date of Birth'.
- 3. Click 'Return to Contribution Details' upon completion.

#### 🖗 Reminder

Before adding contribution record(s) for new employee(s) on Business Internet Banking, you have to enroll your eligible non-casual employees into an MPF scheme by submitting the 'Employee Application Form' (form code: IN61) within first 60 days of their employment with you. The form can be downloaded from the 'Useful information' section on the homepage of the HSBC MPF website.

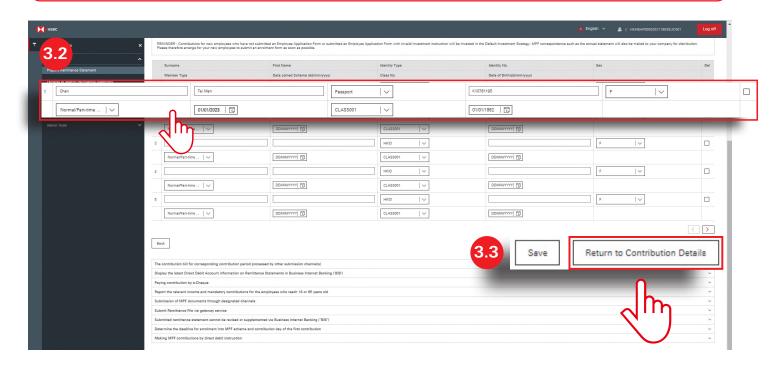

#### 4. (Optional) Report employee termination(s)

- 1. Click 'Add/Amend Termination' to report employee termination(s).
- 2. Check the box(es) of the employee(s) terminated.
- 3. Click 'Continue' upon completion.

| Nmm         HICP / Pasport No.           LITAX KEUNG         D411***********************************                                                                                                    | •       | нявс                                   |                |                                                                                                    |                                                                            |                                             |              | 🚺 English 🗸 🛔   H |          |
|----------------------------------------------------------------------------------------------------|---------|----------------------------------------|----------------|----------------------------------------------------------------------------------------------------|----------------------------------------------------------------------------|---------------------------------------------|--------------|-------------------|----------|
| Mathema         Mathema         Mathema <t< td=""><td></td><td></td><td></td><td>Please note that Business Internet Banking and</td><td>its webpage will not be suspended.</td><td></td><td></td><td></td><td></td></t<>                                                                                                    |         |                                        |                | Please note that Business Internet Banking and                                                                                                    | its webpage will not be suspended.                                         |                                             |              |                   |          |
| Apple Sharing Sharing S                              |         | MPF Services                           | ×              | For details, please refer to the scheme participa                                                                                                    | nts' notice and frequently asked questions which are available at k        | ISBC MPF website www.hsbc.com.hk/mpf.       |              |                   |          |
| 2       Address Address Addres                                       |         | MPF Services                           | ^              | Fill in the amount of relevant income for employ                                                                                                    | 442                                                                        |                                             |              |                   | ~        |
| Part Anton Takes are more MMP inspirated states in biblinger anton toke at states by regarding and advantation at states by regarding and advantation at states by regarding andvantation at states by regarding and advantat                              |         | Prepare Remittance Statement           |                | Submit first contributions for new employees of                                                                                                    | n or before the contribution day                                           |                                             |              |                   | v        |
| Note:         Note:         Curring of the control of the control of t                                        |         | Pending to Submit Remittance Statement |                | Submission of Remittance Statement and paym                                                                                                    | ent of mandatory contributions in full by the contribution day             |                                             |              |                   | ~        |
| Name         Description         Description         Descrint <thdescription< th=""> <thdescr< td=""><td></td><td>View Submitted Remittance Statement</td><td></td><td>Please note: There are more MPF important not</td><td>es at the bottom of this webpage.</td><td></td><td></td><td></td><td></td></thdescr<></thdescription<>                                                                                                    |         | View Submitted Remittance Statement    |                | Please note: There are more MPF important not                                                                                                    | es at the bottom of this webpage.                                          |                                             |              |                   |          |
| Image: Part of the control of the control o                      |         | Gateway Service                        |                | MPF service available in BizExpress - Make HSS                                                                                                    | 3C MPF contributions at ease by preparing and submitting remit             | tance statements with your mobile now! Find | out more.    |                   |          |
| Per Centre         NL/1         Bit No.         Quit2228         Currency         HCD           controlution Period         01 Ar 2025-30 Apr 2025               HCD          HCD          HCD            HCD <td>.2</td> <td></td> <td></td> <td>Employer</td> <td>20228899 - 123 Co</td> <td></td> <td></td> <td></td> <td></td>                                                                                                    | .2      |                                        |                | Employer                                                                                                    | 20228899 - 123 Co                                                          |                                             |              |                   |          |
| Centribution Paried         01 Apr 2025-30 Apr 2025           Centribution Paried         01 Apr 2025-30 Apr 2025                                                                                                    |         |                                        |                | Pay Centre                                                                                                    | MLY1                                                                       | Bill No.                                    | 20473228     | Currency          | HKD      |
| Name         NKID / Pasport No.           I         J TAK KSUNG         GA11***(")           I         J TAK KSUNG         GA11***(")           I         BILNA CHELNG         GA11***(")           I         GELNG SU LAI         GI3****           I         CHELNG SU LAI         GI3****           I         GUIS SU LAI         GI2*****           I         SU SAN         GUIS SU LAI           I         GUIS SU LAI         GI2*****           I         SU SAN         GUIS SU LAI                                                                                                    |         | Admin Toole                            |                | Contribution Period                                                                                                    | 01 Apr 2025 - 30 Apr 2025                                                  |                                             |              |                   |          |
| BRIAN CHEUNG         AD38****           CHEUNG SIU LAI         F043****           VONG MEI MEI         F24*****           XI YISAN         F22*****           ZHU SAN SAN         BA24*****                                                                                                    |         |                                        | Name           |                                                                                                    |                                                                            | нкір                                        | Passport No. |                   |          |
| LI TAX KEUNG         C441****)           BRUAN CHEUNG         A38****           CHEUNG SIU LAI         C450***           CHEUNG SIU LAI         F043****           MONG MEI MEI         E724****           LI SAN SAN         D22****           ZHU SAN SAN         BA24*****                                                                                                    | ase tic | k the box to report employees who      | o leave employ | nent and click 'Continue' to input their                                                                                                    | termination details.                                                       |                                             |              |                   |          |
| BRIAN CHEUNG         AD38****           CHEUNG SIU LAI         F043****           VONG MEI MEI         F24*****           XI YISAN         F22*****           ZHU SAN SAN         BA24*****                                                                                                    |         |                                        |                |                                                                                                    |                                                                            |                                             |              |                   |          |
| CHEURS SIU LAI         F043****           WONG ME MEI         ET24****           XI YISAN         D22****           ZHU SAN SAN         BA24****                                                                                                    |         |                                        |                |                                                                                                    |                                                                            |                                             |              |                   |          |
| WORK MEI MEI         ET24****           I         XI YISAN         D232*****           I         ZHU SAN SAN         B824*****                                                                                                    |         |                                        | BRIAN CHEUN    | G                                                                                                    |                                                                            | AQ38'                                       | ••••         |                   |          |
| Xi Yisan         D232****           ZHU SAN SAN         BA24*****                                                                                                    |         |                                        | CHEUNG SIU I   | Al                                                                                                    |                                                                            | F043*                                       |              |                   |          |
| ZHU SAN SAN BA24                                                                                                    |         |                                        | WONG MEI M     | 8                                                                                                    | 0                                                                          | ET24*                                       | •••          |                   |          |
| ZHU SAN SAN BA24*****                                                                                                    |         |                                        | XI YISAN       |                                                                                                    | lh-                                                                        | D232*                                       |              |                   |          |
|                                                                                                    |         |                                        |                |                                                                                                    | പന                                                                         |                                             |              |                   |          |
|                                                                                                    | 8       |                                        | ZHU SAN SAN    |                                                                                                    |                                                                            | BA24                                        |              |                   | _        |
|                                                                                                    |         |                                        |                |                                                                                                    |                                                                            |                                             |              |                   | Continue |
| The contribution bill for consequencing contribution participation diamonality 4.3 Continue                                                                                                    |         |                                        |                | Display the latest Direct Debit Account information                                                                                                    | tion on Remittance Statements in Business Internet Banking ('Bl            | B')                                         |              |                   |          |
| The controllation bill for corresponding controllation participation durantelle<br>Display the lease Direct Debit Account information on Remittance Statements in Business Internet Benling (BB)                                                                                                    |         |                                        |                |                                                                                                    |                                                                            |                                             |              |                   |          |
| The contribution bill for consequentity excitations of possess by other accentation damate(i) Data for the control of control of accentation on Reiniteres Datametric in Davieses Internet Design (18) Paying control of by 4-Daque                                                                                                    |         |                                        |                |                                                                                                    |                                                                            |                                             |              |                   |          |
| The contribution bill for comparading contributions prior generates (b) where valuations in transmits) Display the latest Direct Orbit Account information on Remittance Statements in Business Internet Biology (B) (B) (B) (B) (B) (B) (B) (B) (B) (B)                                                                                                    |         |                                        |                | Report the relevant income and mandatory com                                                                                                    |                                                                            |                                             |              |                   |          |
| The contribution profit processes by other submission channels () Display the latest Direct Debit Account information on Remittance Extrements in Business Internet Banking (180) Paylog contribution by profit Account information and metaletary contributions for the employees who nech 18 or 85 years old Submission of MFF documents through designated channels                                                                                                    |         |                                        |                | Report the relevant income and mandatory com<br>Submission of MPF documents through design                                                                                                |                                                                            |                                             |              |                   |          |
| The contribution for for onergooding contributions grind processes by other submation durates all<br>Diaport by a last Officer Oracle Alcount information in Resilteres Dataments in Business Internet Bening (28) :<br>Paying activation by a Chaque<br>Regrot the values in torum and machines for the supplyses who reach 10 off System (all<br>Exclusions of Min Schwarts Brough Segurated duranes)<br>Submit Remittance File via gateory service                                                                                                    |         |                                        |                | Report the relevant income and mandatory com<br>Submission of MPF documents through design<br>Submit Remittance File via gateway service                                                  | ated channels                                                              |                                             |              |                   |          |
| The contribution of the representing contribution parked processed by other submation channels)  Display the based Direct Debit Account information on familitates Internet Berking (BIG)  Programmatic Direct Debit Account information on the matter Berking (BIG)  Programmatic Direct Debit Account information on the matter Berking (BIG)  Programmatic Direct Debit Account information on the matter Berking (BIG)  Programmatic Direct Debit Account information on the matter Berking (BIG)  Programmatic Direct Debit Account information on the matter Berking (BIG)  Programmatic Direct Debit Account information on the matter Berking (BIG)  Programmatic Direct Debit Account information on the matter Berking (BIG)  Programmatic Direct Debit Account information on the matter Berking (BIG)  Programmatic Direct Debit Account information on the matter Berking (BIG)  Programmatic Direct Debit Account information on the matter Berking (BIG)  Programmatic Direct Debit Account information on the matter Berking (BIG)  Programmatic Direct Debit Account information on the matter Berking (BIG)  Programmatic Direct Debit Account information on the matter Berking (BIG)  Programmatic Debit Account information on the matter Berking (BIG)  Programmatic Debit Account information on the matter Berking (BIG)  Programmatic Debit Account information on the matter Berking (BIG)  Programmatic Debit Account information on the matter Berking (BIG)  Programmatic Debit Account information on the matter Berking (BIG)  Programmatic Debit Account information on the matter Berking (BIG)  Programmatic Debit Account information on the matter Berking (BIG)  Programmatic Debit Account information on the matter Berking (BIG)  Programmatic Debit Account information on the matter Berking (BIG)  Programmatic Debit Account information on the matter Berking (BIG)  Programmatic Debit Account information on the matter Berking (BIG)  Programmatic Debit Account information on the matter Berking (BIG)  Programmatic Debit Account information on the matter Berking (BIG) |         |                                        |                | Report the relevant income and mandatory com<br>Submission of MPF documents through design<br>Submit Remittance File via gateway service<br>Submitted remittance statement cannot be revi | ated channels<br>sed or supplemented via Business Internet Banking ("BIB") |                                             |              |                   |          |

- 4. Input/Select all the required information for the terminated employee(s), including 'Last Employment Date', 'Termination Reason', 'LSP Entitled Amount', 'SP Entitled Amount' and 'LSP/SP paid to employee'.
- 5. Click 'Return to Contribution Details' upon completion.

#### **Reminder**

You have to submit the remittance statement and 'Payment Proof for Long Service Payment/Severance Payment (LSP/SP)' (form code: INLS) at the same time for a timely refund of LSP/SP (if any). The form can be downloaded from the 'Useful information' section on the homepage of the HSBC MPF website.

| A default of the factor of the factor of      |     | нзвс                         |                    |                                       |                                                         |                                         |                                      |                  | 💼 English 🗸 🤹   HKHBAPI | 000020211803SUC001 |
|----------------------------------------------------------------------------------------------------|-----|------------------------------|--------------------|---------------------------------------|---------------------------------------------------------|-----------------------------------------|--------------------------------------|------------------|-------------------------|--------------------|
| Window In the standard driver is borter in the single intermediation of the standard driver intermediation of the standard driver intermediation of the standard dri                      |     | ↑ MPF Services               | ×                  | Please note that Business Internet    | Banking and its webpage will not be suspended.          |                                         |                                      |                  |                         |                    |
| Appendix     pice plane/plane/pla                             |     | MPF Services                 | ^                  | For details, please refer to the sche | eme participants' notice and frequently asked questions | which are available at HSBC MPF website | www.hsbc.com.hk/mpf.                 |                  |                         |                    |
| A deg is balance dataset and a general of a dataset at dataset at   |     | Prepare Remittance Statement |                    | Fill in the amount of relevant incon  | ne for employees                                        |                                         |                                      |                  |                         | ¥                  |
| A. 20     A. 20     A. 20     A. 20     A. 20     A. 20     A. 20     A. 20     A. 20     A. 20     A. 20     A. 20     A. 20     A. 20     A. 20     A. 20     A. 20     A. 20     A. 20     A. 20     A. 20     A. 20     A. 20     A. 20        A. 20        A. 20        A. 20           A. 20 </td <td></td> <td>Pending to Submit Remittance</td> <td>Statement</td> <td></td> <td></td> <td></td> <td></td> <td></td> <td></td> <td>~</td>                                                                                                    |     | Pending to Submit Remittance | Statement          |                                       |                                                         |                                         |                                      |                  |                         | ~                  |
| A certain take at the later of the later of   |     |                              |                    |                                       |                                                         | the contribution day                    |                                      |                  |                         | .~                 |
| At the fold of the fold of the  |     |                              |                    |                                       |                                                         |                                         |                                      |                  |                         |                    |
| Auto Note       Description       202000-10200         Auto Note       Nicit       Bite:       202020         Auto Note       Description       Description       Description         Micho       Description       Description       Description       Description         Micho       Description       Description       Description       Description       Description         Nin Hole       Left Employment Desk of Date Vis Description       Description       Descrip                                                                                                    |     |                              | l nore BN al D     | MPF service available in BizExpres    | a - Make HSBC MPF contributions at ease by preparin     | g and submitting remittance statements  | with your mobile now! Find out more, |                  |                         |                    |
| 4.4<br>Contraction Professional Contraction Contraction |     |                              | ~                  |                                       |                                                         |                                         |                                      |                  |                         |                    |
| Interest with a weak weak weak weak weak weak weak we                                                                                                    | A / | 1                            |                    |                                       |                                                         | Bill No.                                | 20473228                             | Currency         | нкр                     |                    |
| Name     LSP Entitied Amount     Termination Reason     Undo       XI YSAN     D32*****     00040205     5     5     000     5     0     0     0       0 000     0 000     0 000     0 000     0     0     0     0     0                                                                                                    |     |                              |                    |                                       |                                                         |                                         |                                      |                  |                         |                    |
| XI YISAN     D32*****     30042005     100000       5000.00     0.000     300000                                                                                                    | _   |                              | HKID / Passport No |                                       |                                                         |                                         | information.                         | Termination Rea  | son                     |                    |
| Scool of Dool     Scool of Dool     Scool of Dool                                                                                                    |     | Name                         | LSP Entitled Amoun | nt                                    | SP Entitled Am                                          | iount                                   |                                      | LSP/SP peid to e | mployee                 | Undo               |
| Interview     4.5     Save       Interview     Return to Contribution Details       During on the bind processed by other submission dramedial     Save     Return to Contribution Details       During on the bind processed by other submission dramedial     Save     Contribution Details       Program on the bind processed by other submission dramedial     Save     Contribution Details       During on the bind processed by other submission dramedial     Save     Contribution Details       During on the bind processed by other submission dramedial     Save     Contribution Details       During on the bind processed by other submission dramedial     Save     Contribution Details       During on the bind processed by other submission dramedial     Save     Contribution Details       During on the bind processed by other submission dramedial processed by other submission dramedial processed by other submission d                                                                                                    |     | XI YISAN                     | D232               |                                       | 30/04/2025                                              | Ð                                       |                                      | RE-Redundancy /  | Lay   V                 |                    |
| A control of the control of the control of the solutions there is a control of the solution of the control of the solution of the control of the control of the contro       |     |                              | (F 444 44          |                                       | [2.0.0                                                  |                                         |                                      |                  |                         |                    |
| Faring contribution by e-Cheque        Report the relevant locans and mandatory contributions for the employees and        Submit of MIP documents        Submit of mainters and mandatory contributions for the employees and        Submit of mainters and mandatory contributions for the employees and        Submit of mainters and mandatory contributions for the employees and        Submit of mainters and mandatory contributions for the employees and        Submit of mainters and mandatory and the fact excertibution        Common the deadline for eardinant loss IMF advence and correlations for year of the fract excertibution                                                                                                    |     |                              |                    | The contribution bill for correspond  | Ing contribution paried processed by other submissio    |                                         | 4.                                   | 5 Save           | Return to Contribut     | tion Details       |
| Report the relevant income and mandatary contributions for the employees also seach 12 of 55 years also        Submittion     If UPF occurrents through designeted channels        Submittion     If UPF occurrents through designeted channels        Submittion     If UPF occurrents through designeted channels        Submittion     If UPF occurrents through designeted channels        Submittion     If UPF occurrents through designeted via Business Internet Earling (1981)        Determine the deadtine for exrolment into BMF advence and correlation                                                                                                    |     |                              |                    |                                       | ount information on Remittance Statements in Busines    | as Internet Banking (BIB')              |                                      |                  |                         |                    |
| Submission of MPF decouments through designeted channels Unit Remittances Tak using gateway services Unit Remittances Returned accordination of the Stationary (SBS) Unit Remittance Returned Control (SBS) Unit Remittance Returned Control (SBS) Unit Remittances Returned Control (SBS) Unit Remittances Returned Control (SBS) Uni  |     |                              |                    |                                       |                                                         |                                         |                                      |                  |                         | ~                  |
| Submit Remittance File via garavary services Submittance attainment cannot be revised or augulementad via Business Internet Banking (1813) U Dearmine the deadline for evolution day of the first contribution V                                                                                                    |     |                              |                    |                                       |                                                         | 8 or 65 years old                       |                                      |                  | lb.                     | ~                  |
| Submittance statement cannot be trailed or supplemented via Business Internet Benking (BB1) V<br>Dearmine the deadline for exrolment into IMFF scheme and contribution                                                                                                    |     |                              |                    |                                       |                                                         |                                         |                                      |                  |                         | <b>n</b>           |
| Determine the deadfine for enrolment into IMF advance and contribution day of the first contribution                                                                                                    |     |                              |                    |                                       |                                                         | t Packing ("PIP")                       |                                      |                  | Q''''                   | v v                |
|                                                                                                    |     |                              |                    |                                       |                                                         |                                         |                                      |                  | <b>\</b>                |                    |
|                                                                                                    |     |                              |                    |                                       |                                                         |                                         |                                      |                  |                         |                    |

#### 5. Input contribution details

- 1. Review the 'Relevant Income' for all employees and update if needed.
- 2. Click 'Calculate & Save' and the employer/employee mandatory contributions for each employee will be calculated automatically.
- 3. Input/update the employer and/or employee 'Voluntary Contributions' if needed.
- 4. Click 'View Total' upon completion.

#### **Reminder**

If the 'Relevant Income' field of an employee is left blank, it will be considered as a failure to report the relevant income and mandatory contribution. This is not applicable to new employee(s) who has/have been employed for less than 60 days in the same employment.

For an existing employee who has been employed for not less than 60 days in the same employment, you should input '0' or '0.00' in the 'Relevant Income' field if the employee has zero relevant income.

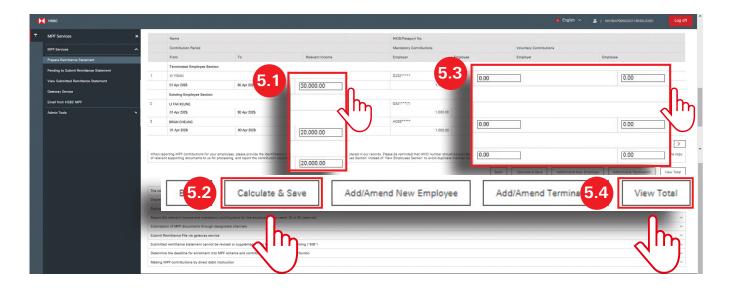

#### 6. Review and submit remittance statement

- 1. Review carefully the 'Total Contribution Amount', 'Total Mandatory Contributions' and 'Total Voluntary Contributions'.
- 2. Click 'View & Print Details' to view and print the remittance statement details.
- 3. Tick the checkbox and click 'Submit' once confirmed.

#### 🖗 Reminder

Users who do not have the authority of submission can prepare and save a remittance statement into the 'Pending to Submit Remittance Statement' page by clicking 'Submit'. Users who have the authority of submission can retrieve the saved remittance statement(s) from 'Pending to Submit Remittance Statement' page for checking and submission.

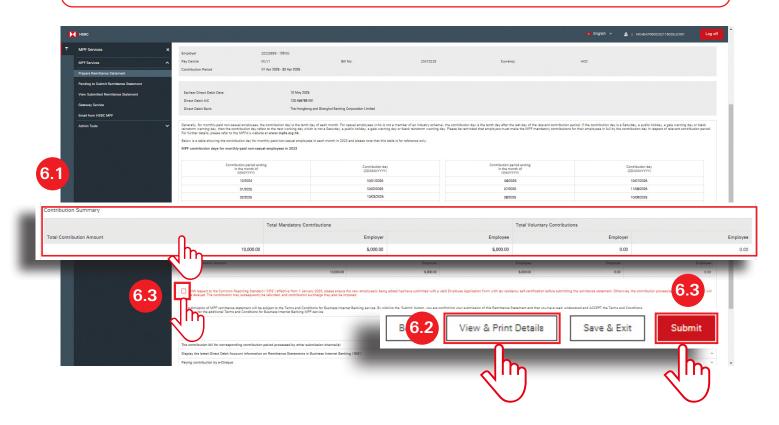

#### 7. Acknowledge remittance statement submission

- 1. The 'Acknowledgement' page indicating the 'Reference No.' will be shown upon successful submission of the remittance statement. You may capture and save the page for future reference.
- 2. Click 'OK' to leave the page.

#### 🖗 Reminder

Any submitted remittance statement cannot be amended via the Business Internet Banking. If you want to make amendments, please print the remittance statement details, counter-sign for any amendments made and send the document back to us.

| • | нѕвс                                                                            |                                                                                                    | English V                                                                                                    | L HKHBAP000020229741KANJP4                                                                                                    | Log off             |
|---|---------------------------------------------------------------------------------|----------------------------------------------------------------------------------------------------|----------------------------------------------------------------------------------------------------|----------------------------------------------------------------------------------------------------|---------------------|
| ŵ | MPF Services X                                                                  | Acknowledgement                                                                                                    |                                                                                                    |                                                                                                    |                     |
|   | MPF Services                                                                    | , tenno the agenteint                                                                                                    |                                                                                                    |                                                                                                    |                     |
|   | Prepare Remittance<br>Statement<br>Pending to Submit<br>Remittance<br>Statement | Subject to relevant regulatory approval, the HSBC 1<br>Provident Fund - SuperTrust Plus ("SuperTrust Plus<br>replicating the corresponding constituent funds in to<br>constituent funds and five of the existing matching<br>and fees and charges structure as the existing 11 c<br>For further details, please refer to the scheme partic                                   | <ol> <li>with effect from 1 July 2019. Six new constituent<br/>ne ValueChoice and increasing the total number of<br/>constituent funds in SuperTrust Plus will share the<br/>onstituent funds in ValueChoice.</li> </ol>                                                                                                    | t funds will be added to the SuperTrust Plu<br>fund choices to 20. After the merger, the<br>same name, investment objective and pol | us by<br>se six new |
|   | View Submitted                                                                  | www.hsbc.com.hk/mpf.                                                                                                    |                                                                                                    |                                                                                                    |                     |
|   | Remittance<br>Statement                                                         | Fill in the amount of relevant income for employee:                                                                                                    |                                                                                                    |                                                                                                    | ~                   |
|   | Gateway Service                                                                 | Submit first contributions for new employees on or                                                                                                    | before the contribution day                                                                                                    |                                                                                                    | ~                   |
|   | Email from HSBC                                                                 | Submission of Remittance Statement and payment                                                                                                    | of mandatory contributions in full by the contribu                                                                                                    | ution day                                                                                                    | ~                   |
|   | MPF                                                                             | Please note: There are more MPF important notes                                                                                                    | at the bottom of this webpage.                                                                                                    |                                                                                                    |                     |
|   | Management<br>Control<br>Authorisation                                          | MPF service available in BizExpress - Make HSBC I<br>Find out more.                                                                                                    | MPF contributions at ease by preparing and subm                                                                                                    | hitting remittance statements with your n                                                                                           | nobile now!         |
|   |                                                                                 | Payment/Severance Payment' (INLS) form from our                                                                                                    | vebsite or contact our HSBC MPF Employer Hotline                                                                                                    |                                                                                                    | complete and        |
|   |                                                                                 | Payment/Severance Payment' (INLS) form from our<br>submit the form to us. Any requests for refund for of<br>'Payment Proof for Long Service Payment/Severance                                                                                                    | <u>rebaite</u> or contact our HSBC MPF Employer Hotline<br>setting Long Service Payment or Severance Payme<br>Payment" (INLS) form.                                                                                                    | e on (852) 25838033 for assistance. Please                                                                                          | complete and        |
|   | 71                                                                              | Payment/Severance Payment' (INLS) form from our y<br>submit the form to us. Any requests for refund for of<br>'Payment Proof for Long Service Payment/Severance<br>Reference No.                                                                                                    | <u>rebsite</u> or contact our HSBC MPF Employer Hotline<br>setting Long Service Payment or Severance Payme<br>Payment' (INLS) form.<br>IB0200012082                                                                                                    | e on (852) 25838033 for assistance. Please                                                                                          | complete and        |
|   | 7.1                                                                             | Payment/Severance Payment' (INLS) form from our y<br>submit the form to us. Any requests for refund for of<br>'Payment Proof for Long Service Payment/Severance<br>Reference No.<br>Instruction                                                                                                    | Rebaite or contact our HSBC MPF Employer Hotline<br>setting Long Service Payment or Severance Payme<br>Payment' (INLS) form.<br>180200012082<br>Submit MPF Remittance Statement                                                                                                    | e on (852) 25838033 for assistance. Please                                                                                          | complete and        |
|   | 7.1                                                                             | Payment/Severance Payment' (INLS) form from our y<br>submit the form to us. Any requests for refund for of<br>'Payment Proof for Long Service Payment/Severance<br>Reference No.<br>Instruction<br>Employer                                                                                                    | expaite or contact our HSBC MPF Employer Hotline<br>setting Long Service Payment or Severance Payme<br>Payment' (INLS) form.<br>I80200012082<br>Submit MPF Remittance Statement<br>123 Co                                                                                                    | e on (852) 25838033 for assistance. Please                                                                                          | complete and        |
|   | 7.1                                                                             | Payment/Severance Payment' (INLS) form from our y<br>submit the form to us. Any requests for refund for of<br>'Payment Proof for Long Service Payment/Severance<br>Reference No.<br>Instruction<br>Employer<br>MPF EmployerID                                                                                                    | Rebaite or contact our HSBC MPF Employer Hotline<br>setting Long Service Payment or Severance Payme<br>Payment' (INLS) form.<br>I80200012082<br>Submit MPF Remittance Statement<br>123 Co<br>20228899                                                                                                    | e on (852) 25838033 for assistance. Please                                                                                          | complete and        |
|   | 7.1                                                                             | Payment/Severance Payment' (INLS) form from our y<br>submit the form to us. Any requests for refund for of<br>'Payment Proof for Long Service Payment/Severance<br>Reference No.<br>Instruction<br>Employer<br>MPF EmployerID<br>Pay Centre                                                                                                    | Rebaits or contact our HSBC MPF Employer Hotline<br>setting Long Service Payment or Severance Payme<br>Payment' (INLS) form.<br>I80200012082<br>Submit MPF Remittance Statement<br>123 Co<br>20228899<br>MLY                                                                                                    | e on (852) 25838033 for assistance. Please                                                                                          | complete and        |
|   | 7.1                                                                             | Payment/Severance Payment' (INLS) form from our s<br>submit the form to us. Any requests for refund for of<br>'Payment Proof for Long Service Payment/Severance<br>Reference No.<br>Instruction<br>Employer<br>MPF EmployerID<br>Pay Centre<br>Bill No.                                                                                                    | expaine or contact our HSBC MPF Employer Hotline<br>setting Long Service Payment or Severance Payme<br>Payment' (INLS) form.<br>I80200012082<br>Submit MPF Remittance Statement<br>123 Co<br>20228899<br>MLY<br>20473228                                                                                                    | e on (852) 25838033 for assistance. Please                                                                                          | complete and        |
|   | 7.1                                                                             | Payment/Severance Payment' (INLS) form from our y<br>submit the form to us. Any requests for refund for of<br>'Payment Proof for Long Service Payment/Severance<br>Reference No.<br>Instruction<br>Employer<br>MPF EmployerID<br>Pay Centre<br>Bill No.<br>Contribution Period                                                                                               | exerction or contact our HSBC MPF Employer Hotline<br>setting Long Service Payment or Severance Payme<br>Payment' (INLS) form.<br>I80200012082<br>Submit MPF Remittance Statement<br>123 Co<br>20228899<br>MLY<br>20473228<br>1 Apr 2025 - 30 Apr 2025                                                                                                    | e on (852) 25838033 for assistance. Please                                                                                          | complete and        |
|   | 7.1                                                                             | Payment/Severance Payment' (INLS) form from our y<br>submit the form to us. Any requests for refund for of<br>'Payment Proof for Long Service Payment/Severance<br>Reference No.<br>Instruction<br>Employer<br>MPF EmployerID<br>Pay Centre<br>Bill No.<br>Contribution Period<br>Contribution Amount                                                                        | expaine or contact our HSBC MPF Employer Hotline<br>setting Long Service Payment or Severance Payme<br>Payment' (INLS) form.<br>I80200012082<br>Submit MPF Remittance Statement<br>123 Co<br>20228899<br>MLY<br>20473228<br>1 Apr 2025 - 30 Apr 2025<br>HKD10,000.00                                                                                                    | e on (852) 25838033 for assistance. Please                                                                                          | complete and        |
|   | 7.1                                                                             | Payment/Severance Payment' (INLS) form from our s<br>submit the form to us. Any requests for refund for of<br>'Payment Proof for Long Service Payment/Severance<br>Reference No.<br>Instruction<br>Employer<br>MPF EmployerID<br>Pay Centre<br>Bill No.<br>Contribution Period<br>Contribution Amount<br>Earliest Direct Debit Date                                          | expaine or contact our HSBC MPF Employer Hotline<br>setting Long Service Payment or Severance Paymen<br>Payment' (INLS) form.<br>I80200012082<br>Submit MPF Remittance Statement<br>123 Co<br>20228899<br>MLY<br>20473228<br>1 Apr 2025 - 30 Apr 2025<br>HKD10,000.00<br>10 May 2025                                                                                                    | e on (852) 25838033 for assistance. Please                                                                                          | complete and        |
|   | 7.1                                                                             | Payment/Severance Payment' (INLS) form from our y<br>submit the form to us. Any requests for refund for of<br>'Payment Proof for Long Service Payment/Severance<br>Reference No.<br>Instruction<br>Employer<br>MPF EmployerID<br>Pay Centre<br>Bill No.<br>Contribution Period<br>Contribution Amount<br>Earliest Direct Debit Date<br>Direct Debit A/C                      | exercise or contact our HSBC MPF Employer Hotline<br>setting Long Service Payment or Severance Paymen<br>Payment' (INLS) form.<br>IB0200012082<br>Submit MPF Remittance Statement<br>123 Co<br>20228899<br>MLY<br>20473228<br>1 Apr 2025 - 30 Apr 2025<br>HKD10,000.00<br>10 May 2025<br>123 456789 001                                                                                        | a on (852) 25838033 for assistance. Please<br>ent can only be processed upon our receip                                             | complete and        |
|   | 7.1                                                                             | Payment/Severance Payment' (INLS) form from our s<br>submit the form to us. Any requests for refund for of<br>'Payment Proof for Long Service Payment/Severance<br>Reference No.<br>Instruction<br>Employer<br>MPF EmployerID<br>Pay Centre<br>Bill No.<br>Contribution Period<br>Contribution Amount<br>Earliest Direct Debit Date                                          | expaine or contact our HSBC MPF Employer Hotline<br>setting Long Service Payment or Severance Paymen<br>Payment' (INLS) form.<br>I80200012082<br>Submit MPF Remittance Statement<br>123 Co<br>20228899<br>MLY<br>20473228<br>1 Apr 2025 - 30 Apr 2025<br>HKD10,000.00<br>10 May 2025                                                                                                    | a on (852) 25838033 for assistance. Please<br>ent can only be processed upon our receip                                             | complete and        |
|   | 7.1                                                                             | Payment/Severance Payment' (INLS) form from our y<br>submit the form to us. Any requests for refund for of<br>'Payment Proof for Long Service Payment/Severance<br>Reference No.<br>Instruction<br>Employer<br>MPF EmployerID<br>Pay Centre<br>Bill No.<br>Contribution Period<br>Contribution Amount<br>Earliest Direct Debit Date<br>Direct Debit A/C                      | exercise or contact our HSBC MPF Employer Hotline<br>setting Long Service Payment or Severance Paymen<br>Payment' (INLS) form.<br>IB0200012082<br>Submit MPF Remittance Statement<br>123 Co<br>20228899<br>MLY<br>20473228<br>1 Apr 2025 - 30 Apr 2025<br>HKD10,000.00<br>10 May 2025<br>123 456789 001                                                                                        | a on (852) 25838033 for assistance. Please<br>ent can only be processed upon our receip                                             | complete and        |
|   | 7.1                                                                             | Payment/Severance Payment' (INLS) form from our y<br>submit the form to us. Any requests for refund for of<br>'Payment Proof for Long Service Payment/Severance<br>Reference No.<br>Instruction<br>Employer<br>MPF EmployerID<br>Pay Centre<br>Bill No.<br>Contribution Period<br>Contribution Amount<br>Earliest Direct Debit Date<br>Direct Debit A/C<br>Direct Debit Bank | expanse or contact our HSBC MPF Employer Hotling<br>setting Long Service Payment or Severance Payme<br>Payment' (INLS) form.<br>IB0200012082<br>Submit MPF Remittance Statement<br>123 Co<br>20228899<br>MLY<br>20473228<br>1 Apr 2025 - 30 Apr 2025<br>HKD10,000.00<br>10 May 2025<br>123 456789 001<br>The Hongkong and Shanghai Banking                                                     | e on (852) 25838033 for assistance. Please<br>ent can only be processed upon our receip<br>g Corporation Limited                    | complete and        |
|   | 7.1                                                                             | Payment/Severance Payment' (INLS) form from our y<br>submit the form to us. Any requests for refund for of<br>'Payment Proof for Long Service Payment/Severance<br>Reference No.<br>Instruction<br>Employer<br>MPF EmployerID<br>Pay Centre<br>Bill No.<br>Contribution Period<br>Contribution Amount<br>Earliest Direct Debit Date<br>Direct Debit A/C                      | exercise or contact our HSBC MPF Employer Hotline<br>setting Long Service Payment or Severance Paymen<br>Payment" (INLS) form.<br>I80200012082<br>Submit MPF Remittance Statement<br>123 Co<br>20228899<br>MLY<br>20473228<br>1 Apr 2025 - 30 Apr 2025<br>HKD10,000.00<br>10 May 2025<br>123 456789 001<br>The Hongkong and Shanghai Banking<br>period processed by other submission channel(s | e on (852) 25838033 for assistance. Please<br>ent can only be processed upon our receip<br>g Corporation Limited<br>7.              | complete and        |

### $\stackrel{\wedge}{\square}$ Submit pending remittance statement

If you have the authority to submit remittance statement, you can follow the following steps to submit remittance statement prepared by another user who only has the authority to prepare remittance statement.

#### 1. Select contribution bill

- 1. Click 'Pending to Submit Remittance Statement' under 'MPF Services' on the left of the Business Internet Banking homepage.
- 2. All the pending contribution bills under your account are displayed. Select the contribution bill you want to submit and click '>' to proceed.

|   | HSBC                         |                                |                                |                                  |                              |                                                                                                    | English ~                   | HBAP000020211603SUC001 | Log of |
|---|------------------------------|--------------------------------|--------------------------------|----------------------------------|------------------------------|----------------------------------------------------------------------------------------------------|-----------------------------|------------------------|--------|
| t | MPF Services X               | Pending to Subr                | mit Remittanc                  | e Statement                      |                              |                                                                                                    |                             |                        |        |
|   | MPF Services                 | r chang to oub                 | The Hornittanio                | 5 otatement                      |                              |                                                                                                    |                             |                        |        |
|   | Prepare Remittance Statement |                                | SuperTrust Plus by replicating | ing the corresponding constitue  | ant funds in the ValueChoid  | ill be merged into the HSBC Mandatory Provident Fun<br>ice and increasing the total number of fund choices to<br>less and charges structure as the existing 11 constitue | 20. After the merger, these |                        |        |
| 1 | Pending to Submit            | Remittance                     | scheme participa               | snts' notice and frequently aske | d questions which are av     | ailable at HSBC MPF website www.hsbc.com.hk/mpf                                                                                                    |                             |                        |        |
| / | Statement                    |                                | for employees                  |                                  |                              |                                                                                                    |                             |                        | ~      |
|   | Gateway Service              | Submit first contributions for | r new employees on or be       | fore the contribution day        |                              |                                                                                                    |                             |                        | ~      |
|   | Email from HSBC MPF          | Submission of Remittance S     | tatement and payment of        | mandatory contributions in fu    | Il by the contribution day   | y                                                                                                    |                             |                        | ~      |
|   | Admin Tools                  | Please note: There are more    | MPF important notes at t       | he bottom of this webpage.       |                              |                                                                                                    |                             |                        |        |
|   |                              | MPF service available in Biz   | Express - Make HSBC MPI        | F contributions at ease by prep  | paring and submitting rer    | mittance statements with your mobile now! Find ou                                                                                                    | Lmore.                      |                        |        |
| 2 |                              |                                |                                | Contribution Period              |                              |                                                                                                    |                             |                        |        |
|   |                              | Pay Centre                     | Bill No.                       | From                             | То                           | Total Contribution                                                                                                    | Amount Prepared By          | Last Updated On        |        |
| - |                              |                                |                                |                                  |                              |                                                                                                    |                             |                        |        |
| M | Y1 20473228                  | 01 Apr 2025                    |                                | 30 Apr 2025                      |                              | HKD 90                                                                                                    | ,900.00 SUC001              | 08 May 2025            |        |
|   |                              | _                              |                                |                                  |                              |                                                                                                    |                             |                        |        |
|   |                              | Note: Transaction request subr | mitted within business hou     | rs will be processed on the san  | ne day, otherwise, it will b | e processed on the next working day.                                                                                                    |                             |                        |        |
|   |                              |                                |                                |                                  |                              |                                                                                                    |                             |                        |        |
|   |                              | The contribution bill for corr | esponding contribution pe      | eriod processed by other subm    | ission channel(s)            |                                                                                                    |                             |                        | ~      |
|   |                              | Display the latest Direct Deb  | sit Account information on     | n Remittance Statements in Bu    | siness Internet Banking (    | ('BIB')                                                                                                    |                             |                        | ~      |
|   |                              | Paying contribution by e-Ch-   |                                |                                  |                              |                                                                                                    |                             |                        | ~      |
|   |                              | 100.0 100.000 100.0000000      |                                | ons for the employees who rea    | ch 18 or 65 years old        |                                                                                                    |                             |                        | ~      |
|   |                              | Submission of MPF docume       |                                | annels                           |                              |                                                                                                    |                             |                        | ~      |
|   |                              | Submit Remittance File via g   |                                |                                  |                              |                                                                                                    |                             |                        | ~      |
|   |                              | Submitted remittance stater    |                                |                                  |                              |                                                                                                    |                             |                        |        |

#### 2. Review and submit remittance statement

- 1. Review carefully the 'Total Contribution Amount', 'Total Mandatory Contributions' and 'Total Voluntary Contributions'.
- 2. Click 'View & Print Details' to view and print the remittance statement details.
- 3. Click 'Move To Prepare' to update the remittance statement if needed.
- 4. Tick the checkbox and click 'Submit' once confirmed.

|      | HSBC                                   |                                                                                                    |                                                                                                    |                                                                            | English Y 🔏   HKHBAP000020229714KAI                                                     | N1P1 Log                |
|------|----------------------------------------|----------------------------------------------------------------------------------------------------|----------------------------------------------------------------------------------------------------|----------------------------------------------------------------------------|-----------------------------------------------------------------------------------------|-------------------------|
|      | MPF Services X                         |                                                                                                    |                                                                                                    |                                                                            |                                                                                         |                         |
|      | MPF Services                           | Earliest Direct Debit Date                                                                                                    | 10 May 2025                                                                                                    |                                                                            |                                                                                         |                         |
|      |                                        | Direct Debit A/C                                                                                                    | 123 456789 001                                                                                                    |                                                                            |                                                                                         |                         |
|      | Prepare Remittance Statement           | Direct Debit Bank                                                                                                    | The Hongkong and Shanghai Banking Corporation Limited                                                                                                    |                                                                            |                                                                                         |                         |
|      | Pending to Submit Remittance Statement | Generally, for monthly-paid pop-casual employees, the                                                                                                    | e contribution day is the tenth day of each month. For casual employees (who is not a mem                                                                                                    | ober of an industry scheme), the contribution day is the tenth day after t | be last day of the relevant contribution period. If the contribution day                | is a Saturday, a public |
|      | View Submitted Remittance Statement    | holiday, a gale warning day or black rainstorm warning                                                                                                    | g day, then the contribution day refers to the next working day which is not a Saturday, a p<br>relevant contribution period. For further details, please refer to the MPFA's website at www                                                                                    | public holiday, a gale warning day or black rainstorm warning day. Please  | e be reminded that employers must make the MPF mandatory contri                         | ibutions for their      |
|      | Geteway Service                        | Below is a table showing the contribution day for more                                                                                                    | nthly-paid non-casual employees in each month in 2023 and please note that this table is fo                                                                                                    | or reference only.                                                         |                                                                                         |                         |
|      | Email from HSBC MPF                    | MPF contribution days for monthly-paid non-casual                                                                                                    | il employees in 2023                                                                                                    |                                                                            |                                                                                         |                         |
|      |                                        |                                                                                                    |                                                                                                    |                                                                            |                                                                                         |                         |
|      | Management Control Authorisation       | Contribution period ending<br>in the month of                                                                                                    | Contribution day                                                                                                    | Contribution period ending<br>in the month of                              | Contribution day                                                                        |                         |
|      | Admin Tools 🗸 🗸                        | (MM/0000)                                                                                                    | (DD/MM/YYYY)                                                                                                    | (MM0000)                                                                   | (DD/MM/YYYY)                                                                            |                         |
|      |                                        | 12/2024                                                                                                    | 10/01/2025                                                                                                    | 06/2025                                                                    | 10/07/2025                                                                              |                         |
|      |                                        | 01/2025                                                                                                    | 10/02/2025                                                                                                    | 07/2025                                                                    | 11/08/2025                                                                              |                         |
|      |                                        | 02/2025                                                                                                    | 10/03/2025                                                                                                    | 08/2025                                                                    | 10/08/2025                                                                              |                         |
|      |                                        | 03/2025                                                                                                    | 10/04/2025                                                                                                    | 08/2025                                                                    | 10/10/2025                                                                              |                         |
|      |                                        | 04/2025                                                                                                    | 12/05/2025                                                                                                    | 11/2026                                                                    | 10/11/2025                                                                              |                         |
|      |                                        | Contribution Summary                                                                                                    |                                                                                                    |                                                                            |                                                                                         |                         |
|      |                                        | Tot                                                                                                    | tal Mandatory Contributions                                                                                                    | Total Voluntary                                                            | Contributions                                                                           |                         |
| Cont | tribution Amount                       |                                                                                                    | Employer                                                                                                    | Employee                                                                   | Employer                                                                                |                         |
|      |                                        | 10,000.00                                                                                                    | 5,000.00                                                                                                    | 5,000.00                                                                   | 0.00                                                                                    |                         |
|      |                                        | If the relevant income of an existing employee is zero,                                                                                                    | please input '0' or '0)                                                                                                    | butions in respect of the new employee(s) showing in the "Existing Empl    | oyees Section' has NOT been reached, please leave the field for the r                   | elevant income of the   |
|      |                                        | employee(s) concerned blank and do NOT input '0' or '<br>Please carefully review the remittance statement befor                                                                                |                                                                                                    | re mandatory contributions has been reached but the relevant income o      | f the coloured employee(e) is left black, it will be considered as follows              | te const contributions  |
|      |                                        |                                                                                                    | e submission in a pulsianding contributions. In the contribution day for an                                                                                                    | nployer may also be subject to a financial penalty or prosecution.         | r die relevant employee(s) is iert blank, it will be considered as failure              | to report contributions |
|      |                                        | The Mandatory Provident Fund Schemes Authority ('M                                                                                                    | (PFA') may impose 56 of any outstanding mandatory contributions. The en                                                                                                    |                                                                            |                                                                                         |                         |
|      | 21                                     | ispect to the Common Reporting Standard                                                                                                    | ("CRS") effective from 1 January 2020, please ensure the new employee(s) being added ha                                                                                                    | sylhave submitted with a valid Employee Application                        | dency self-certification before submitting the statement. O                             | Otherwise, the          |
|      | 2.4                                    | ispect to the Common Reporting Standard Withution processing for such employee(s) will                                                                                                    |                                                                                                    | sylhave submitted with a valid Employee Application                        | dency self-certification before submitti                                                | Otherwise, the          |
|      | 2.4                                    | Withdown processing for such employee(s) will be<br>cont<br>slice of MPF remittance statement will be s                                                                                        | ("CRS") effective from 1 James 2000, please ensure the new employee(s) being added he<br>be delayed. The contribution may subsequently be refunded, and contribution auchange m<br>subject to the Terms and Conditions for Business Internet Benking service. By clicking the " | as/have submitted with a valid Employee Application                        | dency self-certification before submitting 2.3<br>Statement and that you have read, uno | (2.                     |
|      | 2.4                                    | Withution processing for such employee(s) will CON1                                                                                                    | ("CRS") effective from 1 James 2000, please ensure the new employee(s) being added he<br>be delayed. The contribution may subsequently be refunded, and contribution auchange m<br>subject to the Terms and Conditions for Business Internet Benking service. By clicking the " | as/have submitted with a valid Employee Application                        | 2.3                                                                                     | (2.                     |
|      | 2.4                                    | Withdown processing for such employee(s) will be<br>cont<br>slice of MPF remittance statement will be s                                                                                        | ("CRS") effective from 1 James 2000, please ensure the new employee(s) being added he<br>be delayed. The contribution may subsequently be refunded, and contribution auchange m<br>subject to the Terms and Conditions for Business Internet Benking service. By clicking the " | shiwe submitted with a valid Employee Application                          | Statement and that you have read, una                                                   | 2.                      |
|      | 2.4                                    | spect to the Common Reporting Standard<br>With Lion processing for such employed) will<br>comi<br>elion of MPF remittance stassment will be a<br>sit the additional Terms and Conditions for I | ("CRS") effective from 1 James 2000, please ensure the new employee(s) being added he<br>be delayed. The contribution may subsequently be refunded, and contribution auchange m<br>subject to the Terms and Conditions for Business Internet Benking service. By clicking the " | as/have submitted with a valid Employee Application                        | Statement and that you have read, una                                                   | (2.                     |
|      | 2.4                                    | spect to the Common Reporting Standard<br>With Lion processing for such employed) will<br>comi<br>elion of MPF remittance stassment will be a<br>sit the additional Terms and Conditions for I | ("CRS") effective from 1 James 2000, please ensure the new employee(s) being added he<br>be delayed. The contribution may subsequently be refunded, and contribution auchange m<br>subject to the Terms and Conditions for Business Internet Benking service. By clicking the " | shiwe submitted with a valid Employee Application                          | Statement and that you have read, una                                                   | 2.                      |

Refer to p.12.

## View submitted remittance statement

#### 1. Select contribution bill

- 1. Click 'View Submitted Remittance Statement' under 'MPF Services' on the left of the Business Internet Banking homepage.
- 2. All the submitted contribution bills for the past 12 months under your account are displayed. Select the contribution bill you want to view and click '>' to proceed.

| 42       | 🚺 нѕвс                                      |                 |                 |                     |  | 📁 English 🖌 🔏   НК   | HBAP000020211603SUC001 | Log off |
|----------|---------------------------------------------|-----------------|-----------------|---------------------|--|----------------------|------------------------|---------|
| τ        | MPF Services                                | ×<br>View       | Submitted Remit | tance Statement     |  |                      |                        |         |
| .2       | MPF Services<br>Prenare Remittance Statemen | <u>^</u>        |                 | Contribution Period |  |                      |                        |         |
| <b>1</b> | MLY1                                        | 20473228        | 01 Apr 2025     | 30 Apr 2025         |  | HKD 10,000.00 SUC001 | 08 May 2025            | Λ       |
|          | View Submitte                               | ed Remittance : | Statement       |                     |  |                      |                        |         |

#### 2. View contribution details

The selected remittance statement is displayed, listing all the contribution details.

|   | HSBC                                   |        |                              |                                    |                |                            |                       |               |                     |                       |           |               |                 | 🖬 English         | ×            | 🚨   НКНВАРООО   | 020229714KAN1P1 | Log of   |
|---|----------------------------------------|--------|------------------------------|------------------------------------|----------------|----------------------------|-----------------------|---------------|---------------------|-----------------------|-----------|---------------|-----------------|-------------------|--------------|-----------------|-----------------|----------|
| Ŧ | MPF Services X                         | Rem    | nittance Statem              | ent                                |                |                            |                       |               |                     |                       |           |               |                 |                   |              |                 |                 |          |
|   | MPF Services ^                         |        |                              |                                    |                |                            |                       |               |                     |                       |           |               |                 |                   |              |                 |                 |          |
|   | Prepare Remittance Statement           | 0      | The Remittance Statement has | e been submitted to HSBC via Busin | ses Internet i | Banking on 08 May 2025.    |                       |               |                     |                       |           |               |                 |                   |              |                 |                 |          |
|   | Pending to Submit Remittance Statement |        |                              |                                    |                |                            |                       |               |                     |                       |           |               |                 |                   |              |                 |                 |          |
| P | View Submitted Remittance Statement    | Emplo  |                              | 20228899 - 123 Co                  |                |                            |                       |               |                     |                       |           |               |                 |                   |              |                 |                 |          |
|   | Gateway Service                        | Pay C  | entre<br>ibution Period      | MLY<br>01 Apr 2025 - 30 A          |                | Bill No.                   |                       |               | 20473228            |                       | Currenc   | (             |                 | HKD               |              |                 |                 |          |
|   | Email from HSBC MPF                    | Contra | outon Period                 | 01 Apr 2028 - 30 A                 | pr 2020        |                            |                       |               |                     |                       |           |               |                 |                   |              |                 |                 |          |
|   | Management Control Authorization       |        |                              |                                    |                |                            |                       |               |                     |                       |           |               |                 |                   |              |                 |                 |          |
|   | Admin Tools 🗸                          | Earli  | est Direct Debit Date        |                                    | 10 May 2025    |                            |                       |               |                     |                       |           |               |                 |                   |              |                 |                 |          |
|   |                                        |        | ct Debit A/C                 |                                    | 23 456789      |                            |                       |               |                     |                       |           |               |                 |                   |              |                 |                 |          |
|   |                                        | Dire   | ct Debit Bank                | 1                                  | he Hongkor     | ng and Shanghai Banking Co | orporation Limited    |               |                     |                       |           |               |                 |                   |              |                 |                 |          |
|   |                                        |        |                              |                                    |                |                            |                       |               |                     |                       |           |               |                 |                   |              |                 |                 |          |
|   |                                        | Contr  | ribution Summary             |                                    |                |                            |                       |               |                     |                       |           |               |                 |                   |              |                 |                 |          |
|   |                                        |        |                              |                                    |                | Tor                        | tal Mandatory Contrib | butions       |                     |                       |           | Total Volu    | untery Contribu | utions            |              |                 |                 |          |
|   |                                        | Tota   | I Contribution Amount        |                                    |                |                            |                       |               | Employer            |                       |           | Employee      |                 |                   | Employer     |                 |                 | Employee |
|   |                                        |        |                              |                                    |                | 10,000.00                  |                       |               | 5,000.00            |                       |           | 8,000.00      |                 |                   | 0.00         |                 |                 | 0.00     |
|   |                                        |        |                              |                                    |                |                            |                       |               |                     |                       |           |               |                 |                   |              |                 |                 |          |
|   |                                        |        |                              |                                    |                |                            |                       |               |                     |                       |           |               |                 |                   |              |                 |                 |          |
|   |                                        | New    | Employee Details             |                                    |                |                            |                       |               |                     |                       |           |               |                 |                   |              |                 |                 |          |
|   |                                        |        |                              |                                    | Identity       |                            |                       |               |                     |                       |           |               |                 |                   |              |                 |                 |          |
|   |                                        |        | Surname                      | First Name                         | Туре           | No.                        | Me                    | mber Type     |                     |                       | Sex       | Date of Birth |                 | Date Joined Scher | me           |                 | Class No.       |          |
|   |                                        | 1      | Chan                         | Tai Man                            | Passpo         | et K107****                | Nor                   | mal/Part-time | Employee            |                       | F         | 01 Jan 1992   |                 | 01 Jan 2023       |              |                 | CLASS001        |          |
|   |                                        |        |                              |                                    |                |                            |                       |               |                     |                       |           |               |                 |                   |              |                 |                 |          |
|   |                                        | Empl   | ioyee Termination Details    | 9                                  |                |                            |                       |               |                     |                       |           |               |                 |                   |              |                 |                 |          |
|   |                                        |        | Name HKI                     | ID/Pessport No.                    |                | Last Employment Date       |                       |               | Termination Reason  |                       | LSP Entit | ed            | SP Entitled     |                   | LSP/SP P     | aid to Employee |                 |          |
|   |                                        | 1      | XI YISAN D23                 | 32****                             |                | 30 Apr 2025                |                       |               | RE-Redundancy / Lay |                       | 5,000.00  |               | 0.00            |                   | 3,000.00     |                 |                 |          |
|   |                                        |        |                              |                                    |                |                            |                       |               |                     |                       |           |               |                 |                   |              |                 |                 |          |
|   |                                        | Conti  | ribution Details             |                                    |                |                            |                       |               |                     |                       |           |               |                 |                   |              |                 |                 |          |
|   |                                        |        | Name                         |                                    |                |                            |                       |               |                     | HKID/Pessport No.     |           |               |                 |                   |              |                 |                 |          |
|   |                                        |        | Contribution Per             | riod                               |                |                            |                       |               |                     | Mandatory Contributio | na        |               |                 | Voluntary C       | Contribution | •               |                 |          |
|   |                                        |        | From                         | То                                 |                |                            | Relevant Income       |               |                     | Employer              |           | Employee      |                 | Employer          |              | Em              | ployee          |          |

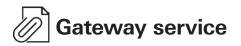

You may submit the remittance statement in agreed format through the Gateway Service. Please contact us for the requirements on the format.

- 1. Click 'Gateway Service' under 'MPF Services' on the left of the Business Internet Banking homepage.
- 2. Click 'Choose Files' to select and upload the remittance file in agreed format.
- 3. Tick the checkbox and click 'Submit' to submit the remittance file.

| 4 | 🜗 нѕвс                                                                                                    | English V 🔹   HKHBAP000020229741KANUP4 Log off |
|---|----------------------------------------------------------------------------------------------------|------------------------------------------------|
| 1 | MPF Services ×<br>MPF Services ×<br>Prepare Remittance Statement<br>Pending to Submit Remittance<br>Statement<br>Cateway Service<br>Email from HSBC MPF<br>Authorisation<br>Admin Tools × | Cateway Service                                |

## Email from HSBC MPF

- 1. Click 'Email from HSBC MPF' under 'MPF Services' on the left of the Business Internet Banking homepage.
- 2. You can view the emails from HSBC MPF at a glance and click '>' to read the content of a specific email.

#### **Reminder**

Emails will be deleted automatically 30 days after the 'Date' shown.

The email service is not applicable to 'Gateway Service'.

|   | нѕвс                                                    |                                                                          |                                                                                      | 🚺 English 🗸 | ▲   HKHBAP000020211603SUC001 | Log off |   |
|---|---------------------------------------------------------|--------------------------------------------------------------------------|--------------------------------------------------------------------------------------|-------------|------------------------------|---------|---|
| 2 | Prepare Remittance Statement                            | Email from HSBC MPF<br>Click on the Subject to read a message. F<br>Date | Tease note that messages will be deleted automatically 30 days after the Date shown. |             |                              |         |   |
| E | Pending to Submit Remittance<br>Statement<br>0 May 2025 | Fund purchase confirmation                                               | n - 20211603 / MLY (Bill No.: 08300235)                                              |             |                              | L L     |   |
| 1 | Email from HSBC M                                       | IPF                                                                      |                                                                                      |             |                              |         | 5 |

### Appendix

You will receive a 'Fund purchase confirmation' after your remittance statement is processed with fund units subscribed.

|                                                                                                    | 認書                               | Date 日期<br>Reference no。                 | 5 July 2<br>備註號碼 1627000119 |
|----------------------------------------------------------------------------------------------------|----------------------------------|------------------------------------------|-----------------------------|
| IR JI                                                                                                    |                                  |                                          |                             |
|                                                                                                    |                                  |                                          |                             |
| oom 1010, 10/F                                                                                                    |                                  |                                          |                             |
| ABC Road, Hong Kong                                                                                                    |                                  |                                          |                             |
| Scheme registration no. 計劃註册編號                                                                                            | : МТОО                           | 245                                      |                             |
| cheme name 計劃名稱                                                                                                    |                                  | MANDATORY PROVIDENT FUND-                | SUPERTRUST PLUS             |
| nployer 僱主                                                                                                    | : RPQ                            | Corporation                              |                             |
| usiness registration no. 商業登記號碼                                                                                           | : 0000                           | A-00-00-00-00-A                          |                             |
| ay centre 付款中心                                                                                                    | : SMT                            |                                          |                             |
| ill number   賬目號碼<br>ontribution period   供款期                                                                             |                                  | 9479 - 01<br>3/2022 - 15/03/2022         |                             |
| ONLEIDULION DEFION (BSSA <del>BH</del>                                                                                    |                                  |                                          |                             |
|                                                                                                    | , חאח                            | 法于20 500 00                              |                             |
| fotal contribution amount 供款總額                                                                                            |                                  | 港元28,500.00<br>6/2022                    |                             |
| otal contribution amount 供款總額<br>und purchase date 購入基金日期                                                                 | : 30/0                           | 6/2022                                   | 7.1.1 4社                    |
| otal contribution amount 供款總額<br>und purchase date 購入基金日期                                                                 |                                  |                                          | Total合計<br>(HKD 港元)         |
| otal contribution amount 供款總額<br>und purchase date 購入基金日期<br>ontributions allocation 供款分配<br>andatory contributions 強制性供款 | :30/0<br>Employer 僱主             | 6/2022<br>Employee <b>僱員</b>             |                             |
| otal contribution amount 供款總額<br>und purchase date 購入基金日期<br>ontributions allocation 供款分配                                 | :30/0<br>Employer 僱主<br>(HKD 港元) | 6/2022<br>Employee <b>僱員</b><br>(HKD 港元) | (HKD 港元)                    |

THIS IS A COMPUTER GENERATED ADVICE, AUTHORISED SIGNATURE IS NOT REQUIRED. 電腦編印通知書不需授權簽署。

The MPF eServices on the Business Internet Banking are intended for use by HSBC commercial banking customers with MPF account(s) in Hong Kong. The screen displays used in this document are for illustration purpose only and does not constitute any form of investment advice or recommendation. Investment involves risks. Past performance is not indicative of future performance. The value of financial instruments, in particular stocks and shares, and any income derived from such financial instruments, may go down as well as up. For further details including the product features and risks involved, please refer to the MPF Scheme Brochure for HSBC Mandatory Provident Fund – SuperTrust Plus.